Dessine un lapin en suivant les étapes du modèle :

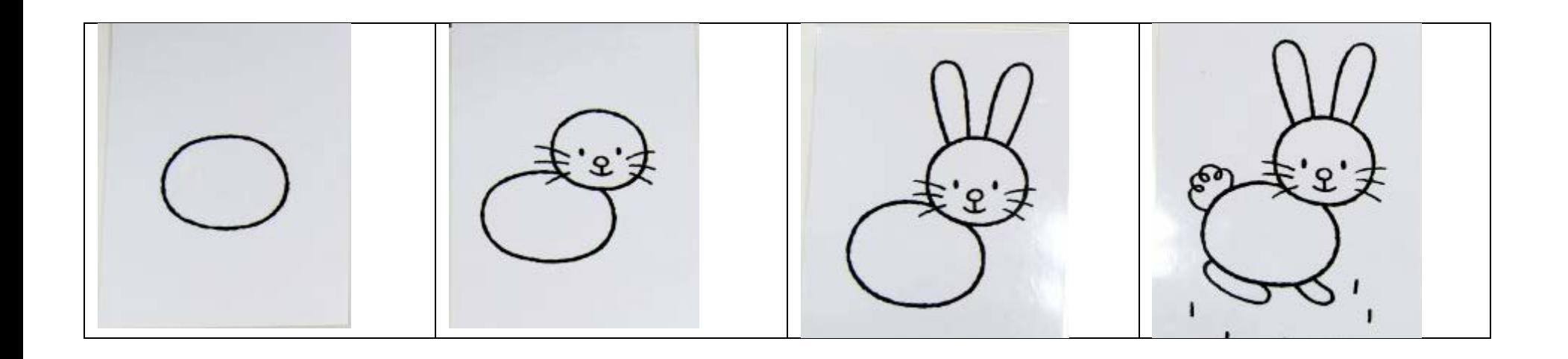

Tu peux essayer d'écrire le mot « LAPIN » en dessous de ton dessin :

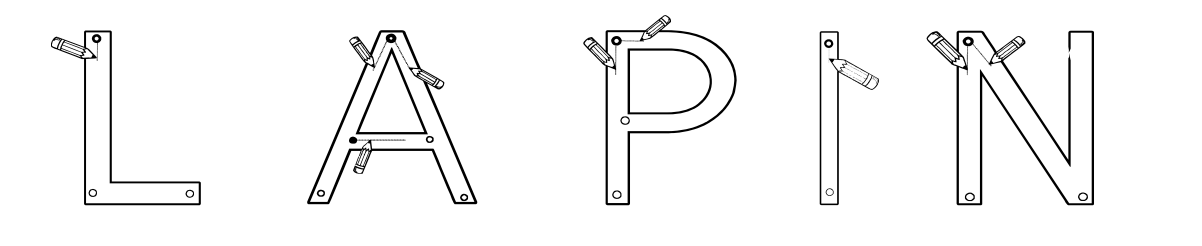